Jasig CAS support for the Spring Security plugin.

# **Spring Security ACL Plugin - Reference Documentation**

**Authors:** Burt Beckwith **Version:** 1.0.3

### **Table of Contents**

- **1** Introduction
	- **1.1** History
- **2** Usage
- **3** Configuration

## **1 Introduction**

The [CAS](http://www.jasig.org/cas) plugin adds CAS single sign-on support to a Grails application that uses Spring Security. It depends on the CAS

Once you have configured a CAS server and have configured your Grails application(s) as clients, you client of the CAS server and be automatically authenticated to all other clients.

### **1.1 History**

- Version 1.0.3
	- released July 4, 2012
- Version 1.0.2
	- released February 12, 2011
- Version 1.0.1
	- released September 1, 2010
- Version 1.0
	- released July 27, 2010
- Version 0.1
	- released June 18, 2010

## **2 Usage**

Configuring your CAS server is beyond the scope of this document. There are many different approaches and the scope of this document. There are many different approaches and the scope of this document. There are many diffe most likely be done by IT staff. It's assumed here that you already have a running CAS server.

[CAS](http://www.jasig.org/cas) is a popular single sign-on implementation. It's open source and has an Apache-like license, and configurable. In addition it has clients written in Java, .Net, PHP, Perl, and other languages.

There isn't much that you need to do in your application to be a CAS client. Just install this plugin, and con optional parameters you want in Config.groovy. These are described in detail in Chapter 3 but typically yo

```
grails.plugins.springsecurity.cas.loginUri = '/login'
grails.plugins.springsecurity.cas.serviceUrl = 'http://localhost:8080/your-app-na
grails.plugins.springsecurity.cas.serverUrlPrefix = 'https://your-cas-server/cas'
grails.plugins.springsecurity.cas.proxyCallbackUrl = 'http://localhost:8080/your-
grails.plugins.springsecurity.cas.proxyReceptorUrl = '/secure/receptor'
```
where "your-app-name" is the Grails application context (will be blank if deployed as the default context) CAS server.

#### **Single Signout**

Single signout is enabled by default and enables signing out for all CAS-managed applications with one combined with the afterLogoutUrl parameter, for example:

grails.plugins.springsecurity.logout.afterLogoutUrl = 'https://your-cas-server/cas/logout?url=http://localhost:8080/your-app-name/'

With this configuration, when a user logs out locally by navigating to /logout/ they'll then be redirected to the CAS server  $\frac{1}{\sqrt{2}}$ request includes a local URL to redirect back to afterwards. When the whole process is finished they'll be subsequent secure URLs at the local server or other CAS-managed servers will require a new login.

If you don't want the single signout filter registered, you can disable the feature:

grails.plugins.springsecurity.cas.useSingleSignout = **false**

# **3 Configuration**

There are a few configuration options for the CAS plugin.

◬ All of these property overrides must be specified in grails-app/conf/Conf grails.plugins.springsecurity suffix, for example

grails.plugins.springsecurity.cas.serverUrlPrefix = 'https://cas-server/cas'

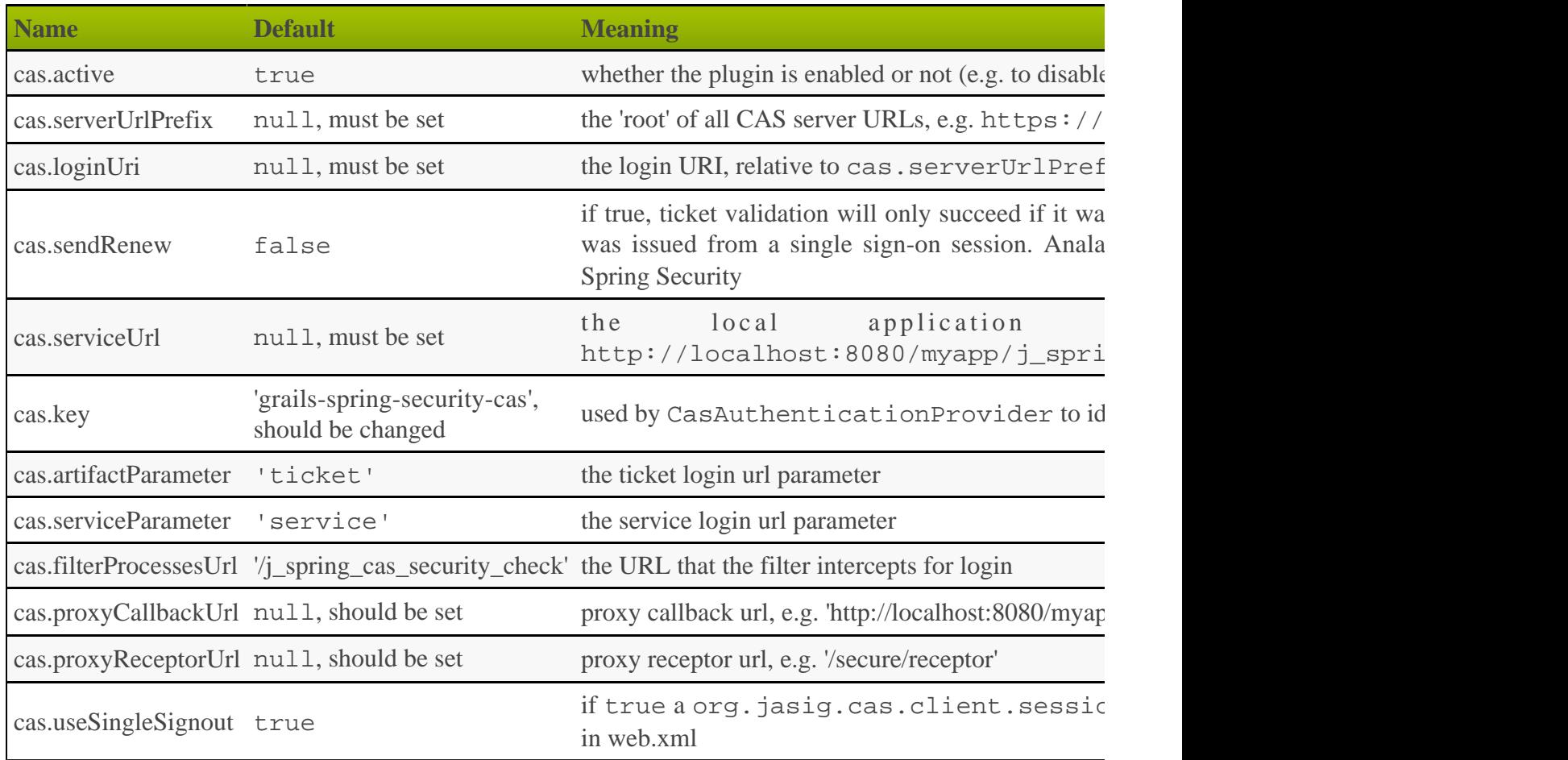